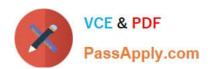

## 1Z0-599<sup>Q&As</sup>

Oracle WebLogic Server 12c Essentials

#### Pass Oracle 1Z0-599 Exam with 100% Guarantee

Free Download Real Questions & Answers PDF and VCE file from:

https://www.passapply.com/1z0-599.html

100% Passing Guarantee 100% Money Back Assurance

Following Questions and Answers are all new published by Oracle
Official Exam Center

- Instant Download After Purchase
- 100% Money Back Guarantee
- 365 Days Free Update
- 800,000+ Satisfied Customers

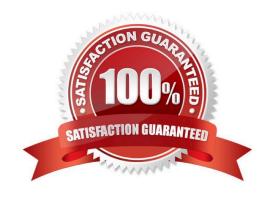

# VCE & PDF PassApply.com

#### https://www.passapply.com/1z0-599.html

2024 Latest passapply 1Z0-599 PDF and VCE dumps Download

#### **QUESTION 1**

When a critical error occurs, which module in Enterprise Manager will automatically collect diagnostics data from WebLogic Server?

- A. Reports
- B. Compliance
- C. Support Workbench
- D. Asset Discovery
- E. visual creation of JDBC DataSource object to Oracle RAC

Correct Answer: C

Support Workbench is a feature where, on identification of a problem, targeted diagnostics data is dumped in a well-known format and location, for further analysis by administrators, Oracle Support and development. In case of Support Workbench for FMW, this feature works for Weblogic Server Targets.

#### **QUESTION 2**

You have a durable subscriber, and the subscriber is down or not reachable when the message is produced. Which two options regarding the expiry of these messages are true?

- A. after the subscriber is unavailable for 10 minutes
- B. when the subscriber is available
- C. after the subscriber is unavailable for after an hour
- D. are available until the specified time elapses
- E. are expired instantly

Correct Answer: BD

By default, JMS messages never expire. When applications send messages to queues or topics with durable subscribers, WebLogic must retain the message until it is consumed. This is fine in most point-topoint messaging applications because consumers are constantly consuming messages. Any message sent to a queue will typically be consumed in a relatively short period of time. If the consumers get disconnected, they will usually reconnect as soon as possible and start processing any messages that might have built up in the queue.

D: For durable subscribers to a topic, this is not necessarily true. The messaging system is forced to retain any message that has not been consumed by a durable subscriber, regardless of whether that durable subscriber will ever return. In this case, WebLogic is at the mercy of the durable subscriber to unsubscribe when it no longer wishes to receive the messages. If the durable subscriber logic is flawed in such a way that the subscribers do not unsubscribe properly, the messaging system will start to fill up with messages that may never be delivered. This calls for real caution in using durable subscribers. Fortunately, there is another way to help deal with this problem. Message expiration can be set at the connection factory level. Using a connection factory\\'s default time-to-live attribute, we can specify the number of milliseconds that WebLogic should retain an undelivered message after it is sent.

#### https://www.passapply.com/1z0-599.html 2024 Latest passapply 1Z0-599 PDF and VCE dumps Download

#### **QUESTION 3**

A customer has a WebTrade application that initially uses the embedded LDAP to authenticate users. To enhance security, the customer decides to use OAM to authenticate some of the users against an external LDAP store. For this to work, a customer configured an OAMAuthenticator, but was not sure what to select for the Control Flag. What Control Flag should the customer choose?

- A. OPTIONAL
- **B. REQUISITE**
- C. REQUIRED
- D. SUFFICIENT
- E. MANDATORY

Correct Answer: C

Note:

\* When you configure multiple Authentication providers, use the JAAS Control Flag for each provider to control how the Authentication providers are used in the login sequence. You can choose the following the JAAS Control Flag settings, among others:

REQUIRED--The Authentication provider is always called, and the user must always pass its authentication test. Regardless of whether authentication succeeds or fails, authentication still continues down the list of providers.

SUFFICIENT--The user is not required to pass the authentication test of the Authentication provider. If authentication succeeds, no subsequent Authentication providers are executed. If authentication fails, authentication continues down the list of providers.

OPTIONAL--The user is allowed to pass or fail the authentication test of this Authentication provider. However, if all Authentication providers configured in a security realm have the JAAS Control Flag set to OPTIONAL, the user must pass the authentication test of one of the configured providers.

\* Example:

Setting the Order of Providers

Re-order the OAM Identity Asserter, OID Authenticator, and Default Authenticator by ensuring that the control flag for each authenticator is set as follows:

OAMAuthenticator (REQUIRED) OracleInternetDirectoryAuthenticator (SUFFICIENT)

DefaultAuthenticator (SUFFICIENT)

Reference: Oracle Fusion Middleware Security Guide

#### **QUESTION 4**

Identify three components of the WebLogic JMS architecture.

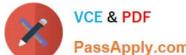

| X            | VCE & PDF PassApply.com                       | https://www.passapply.com/1z0-599.html 2024 Latest passapply 1Z0-599 PDF and VCE dumps Download                                                                                |
|--------------|-----------------------------------------------|----------------------------------------------------------------------------------------------------|
| A. JMS Ser   | ver                                           |                                                                                                    |
| B. JMS Mo    | dule                                          |                                                                                                    |
| C. Node Ma   | anager                                        |                                                                                                    |
| D. Queue N   | Manager                                       |                                                                                                    |
| E. Persiste  | nt Store                                      |                                                                                                    |
| Correct Ans  | swer: ABE                                     |                                                                                                    |
| The major of | components of the Webl                        | Logic JMS Server architecture, as illustrated in the figure below.                                                                                                    |
| *            |                                               |                                                                                                    |
|              | ervers that can host a de<br>Server instance. | fined set of modules and any associated persistent storage that reside on a                                                                                                    |
| *            |                                               |                                                                                                    |
|              |                                               | ration resources (such as queues, topics, and connections factories) and are defined the weblogic-jmsmd.xsd schema.                                                            |
| *            |                                               |                                                                                                    |
| Client JMS   | applications that either                      | produce messages to destinations or consume messages from destinations.                                                                                                    |
| *            |                                               |                                                                                                    |
| connection   | factories and destination                     | Interface), which provides a resource lookup facility. JMS resources such as ns are configured with a JNDI name. The runtime implementations of these I using the given names. |

(E) WebLogic persistent storage (file store or JDBC-accessible) for storing persistent message data.

The following figure illustrates the WebLogic JMS architecture.

### https://www.passapply.com/1z0-599.html

2024 Latest passapply 1Z0-599 PDF and VCE dumps Download

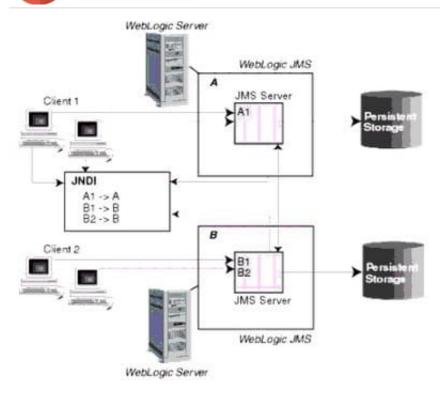

Reference: Understanding WebLogic JMS

#### **QUESTION 5**

In WebLogic 10.3.6 and WebLogic 12c on ExaLogic, performance of JMS is further improved through \_\_\_\_\_ and

- A. Web Session Affinity
- B. Concurrent Request Manager
- C. Coherence
- D. Elastic Message Overflow

Correct Answer: BD

D: Elastic message overflow is the ability for WebLogic JMS to take advantage of solid state disks, especially on Exalogic, for paging of JMS messages. This is especially important in spikes of traffic. Access to SSD is much faster than disks or the database, which are used for true persistent storage. This speed of writing and reading enables the system to absorb the spikes in traffic.

1Z0-599 Practice Test

1Z0-599 Study Guide

1Z0-599 Braindumps